# MANUAL OF LED PROGRAM CARD V3.0

### Using program card

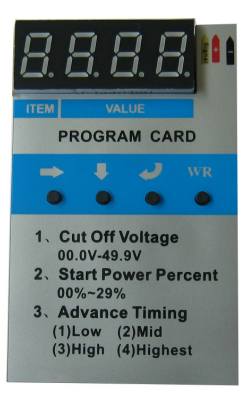

Program Card can display and modify the parameter item by the 4 digits LED and 4 buttons. When every parameter setting is done, push "write" key, all parameters can be saved into ESC automatically. The two of all parameters can be set quantificationally.

1. Low Voltage Protection Threshold: user can set proper voltage threshold according to cell quantity in range of 00.0-49.9V.

2. Start power: can be set in range of 00% - 29%. User can use different start power according to the different condition. Especially be suitable for ESC for Car and high-voltage ESC for Plane.

### The keys function

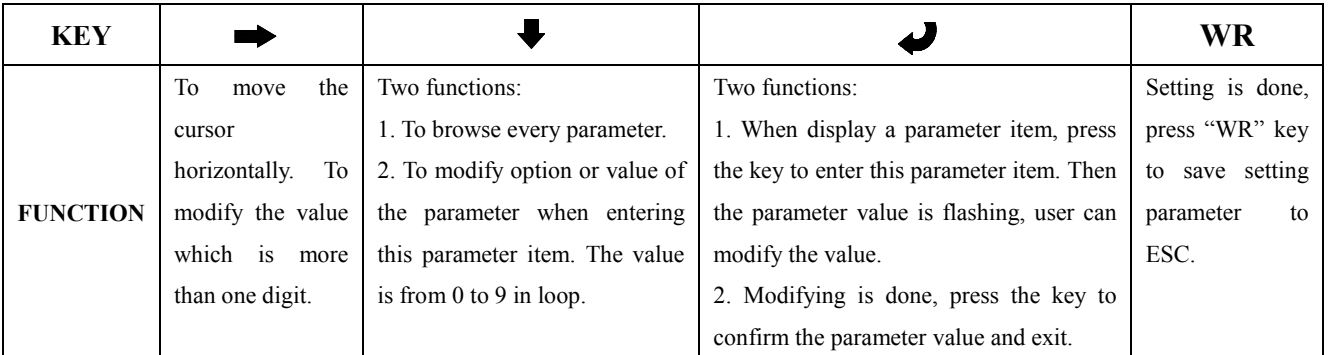

#### Program procedure

- 1. Connect the PPM wire of ESC to program card properly.
- 2. Connect the battery to ESC, program card will display "READ", the program card can automatically detect the ESC is used for Car or for Plane and read parameters from the ESC.
- 3. Display the version of the ESC. If it is the ESC for Plane and will display "P x.x"; if it is the ESC for Car and will display "C x.x". then display the first item after one second.
- 4. Press  $\blacktriangleright$  key to browse parameter items.
- 5. Press  $\blacklozenge$  key to enter the item which needs to modify. After entering the item, the parameter value is flashing.
- 6. Press  $\bullet$  key to modify value (if the parameter value is more than one digit. press  $\bullet$  key to shift to different digits.)
- 7. Press  $\bullet$  key to confirm the modified value and exit.
- 8. Press WR key to save the setting parameter to the ESC, and "good" will be displayed.

### Configurable parameter with program card

When connecting Program Card and ESC, the program card can automatically detect the ESC is used for Car or for Plane and read parameters from ESC:

#### Configurable Parameter of ESC for Plane

Manual of LED Program Card

| <b>Item</b>              | <b>Specification</b>             | <b>Option or Value</b>                          | Default        |
|--------------------------|----------------------------------|-------------------------------------------------|----------------|
| <b>1.Cut Off Voltage</b> | Low Voltage Protection Threshold | $00.0V - 49.9V$                                 | 00.0V          |
| 2. StartPower Percent    | <b>Start Power Percent</b>       | $00\% - 29\%$                                   | 00%(automatic) |
| <b>3. Advance Timing</b> | Timing Mode                      | $(1)$ Low; $(2)$ Mid; $(3)$ High; $(4)$ Highest | Mid            |
| <b>4.Brake Type</b>      | <b>Brake Mode</b>                | $(1)$ Off; $(2)$ Soft; $(3)$ Hard               | Off            |
| 5. Start Mode            | <b>Start Mode</b>                | $(1)$ Fast; $(2)$ Soft; $(3)$ Very Soft         | Fast           |
| <b>6.Cut Off Type</b>    | Low Voltage Protection Mode      | $(1)$ Reduce Power: $(2)$ Cut Off               | Reduce Power   |
| <b>7. Throttle Curve</b> | Throttle Curve                   | $(1)$ Curve1; $(2)$ Curve2; $(3)$ Curve3        | Curve1         |
| <b>8.Motor Rotation</b>  | <b>Motor Rotation</b>            | $(1)$ Forward; $(2)$ Reverse                    | Forward        |

## Configurable Parameter of ESC for Car

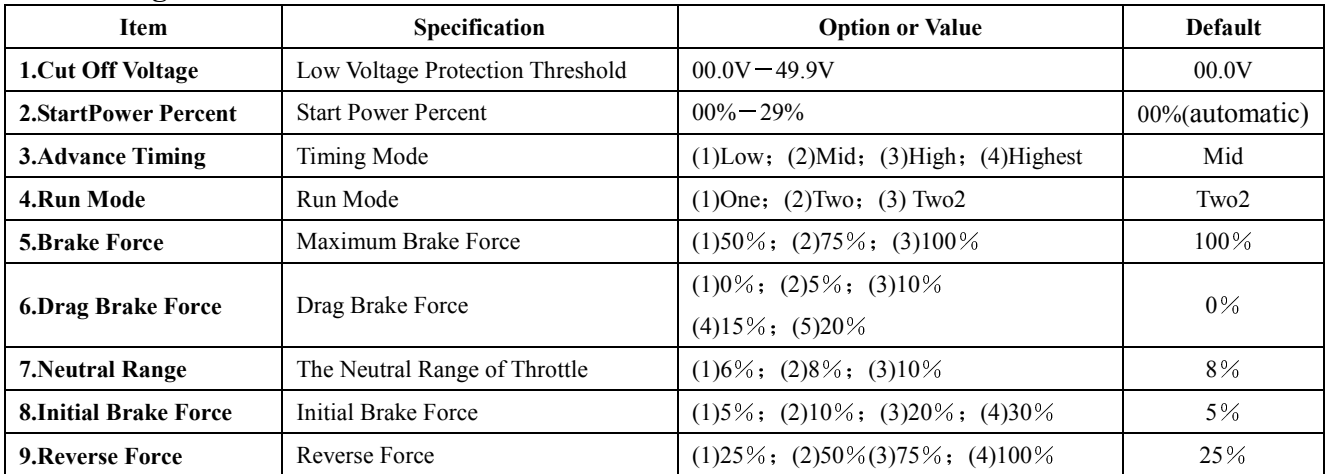